## **DAFTAR ISI**

halaman

<span id="page-0-0"></span>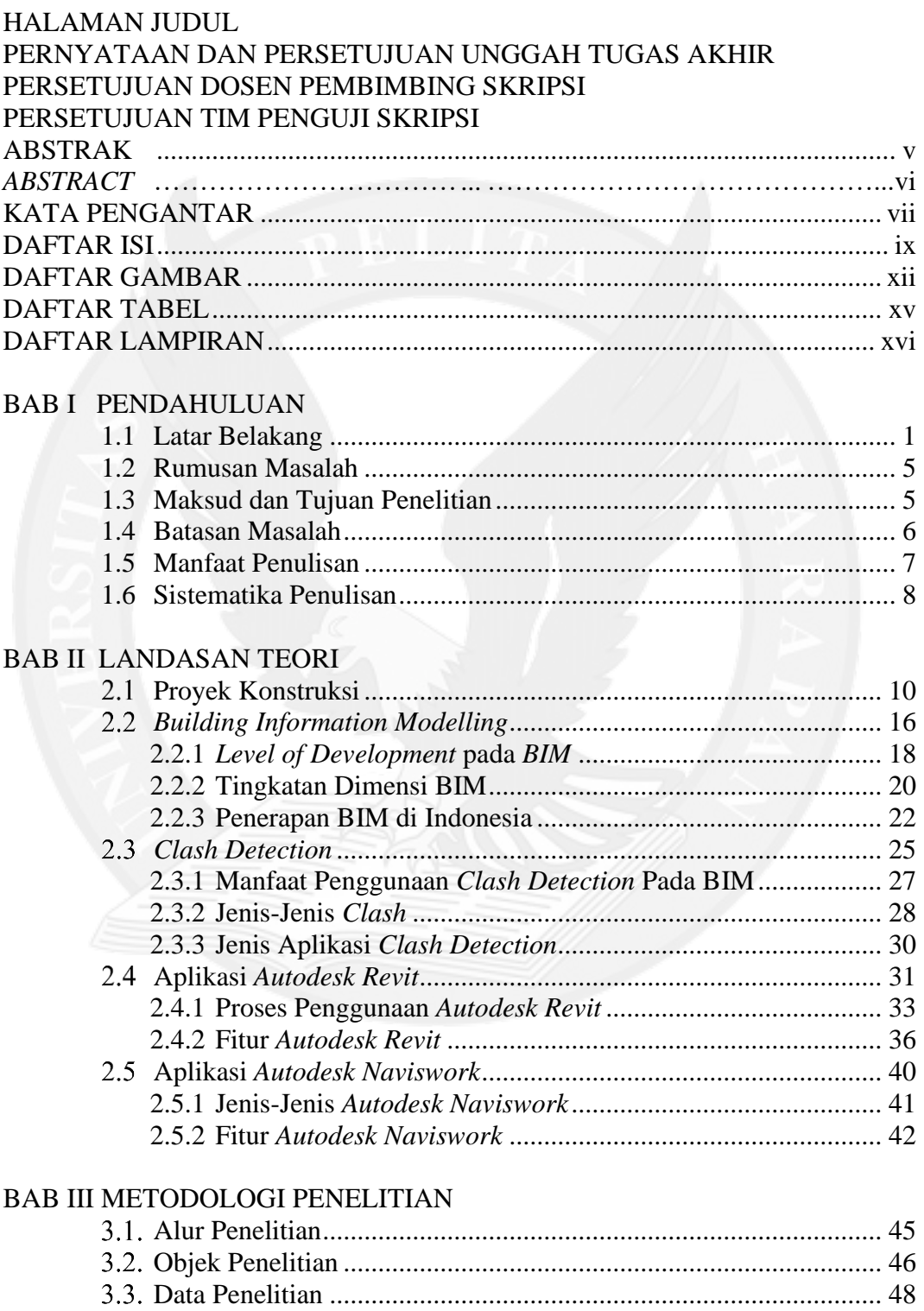

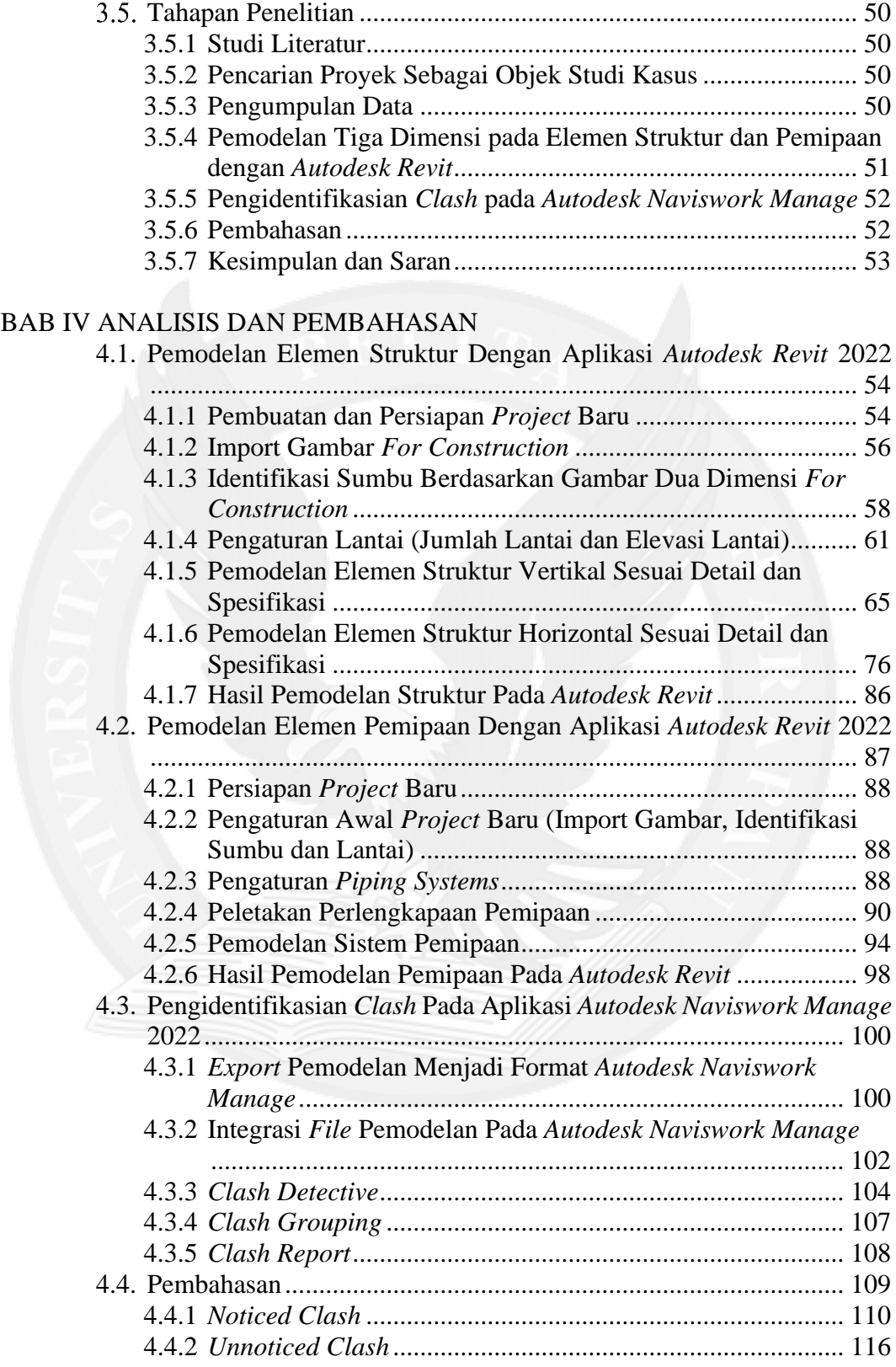

### BAB V KESIMPULAN DAN SARAN

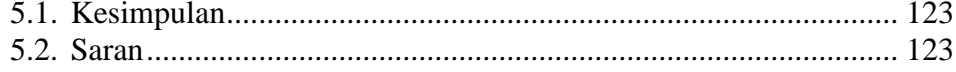

### DAFTAR PUSTAKA

#### **LAMPIRAN**

<span id="page-2-0"></span>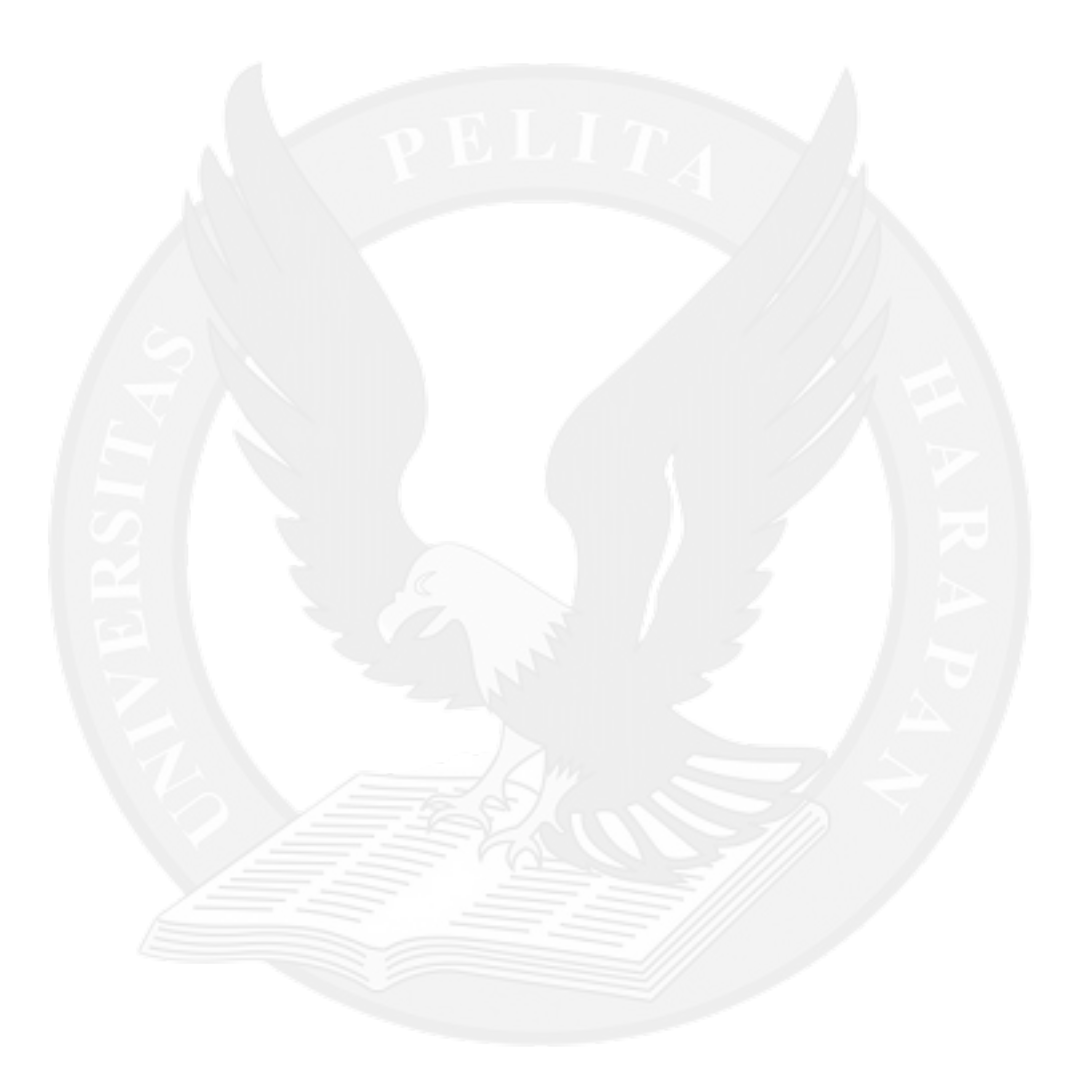

## **DAFTAR GAMBAR**

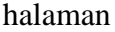

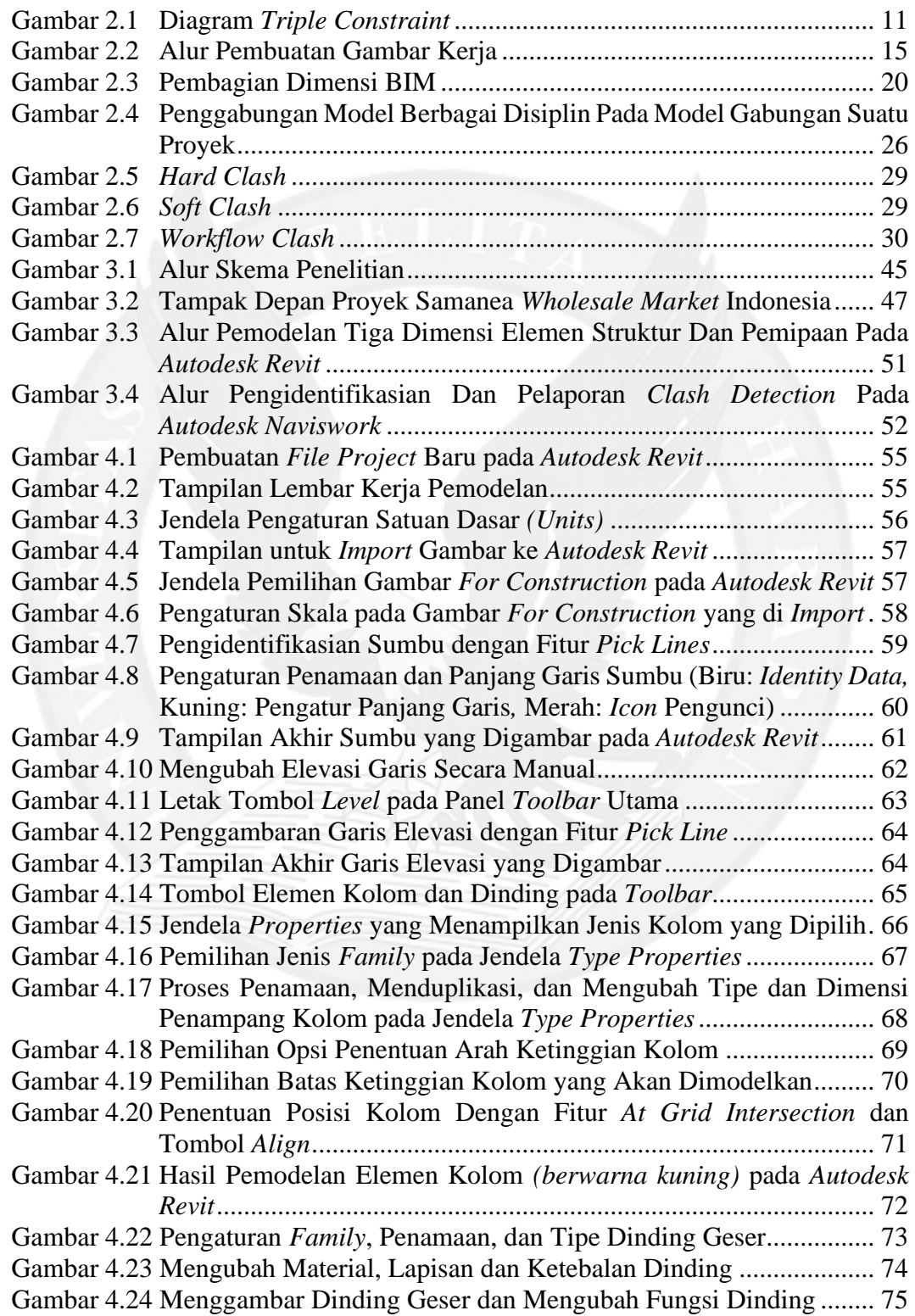

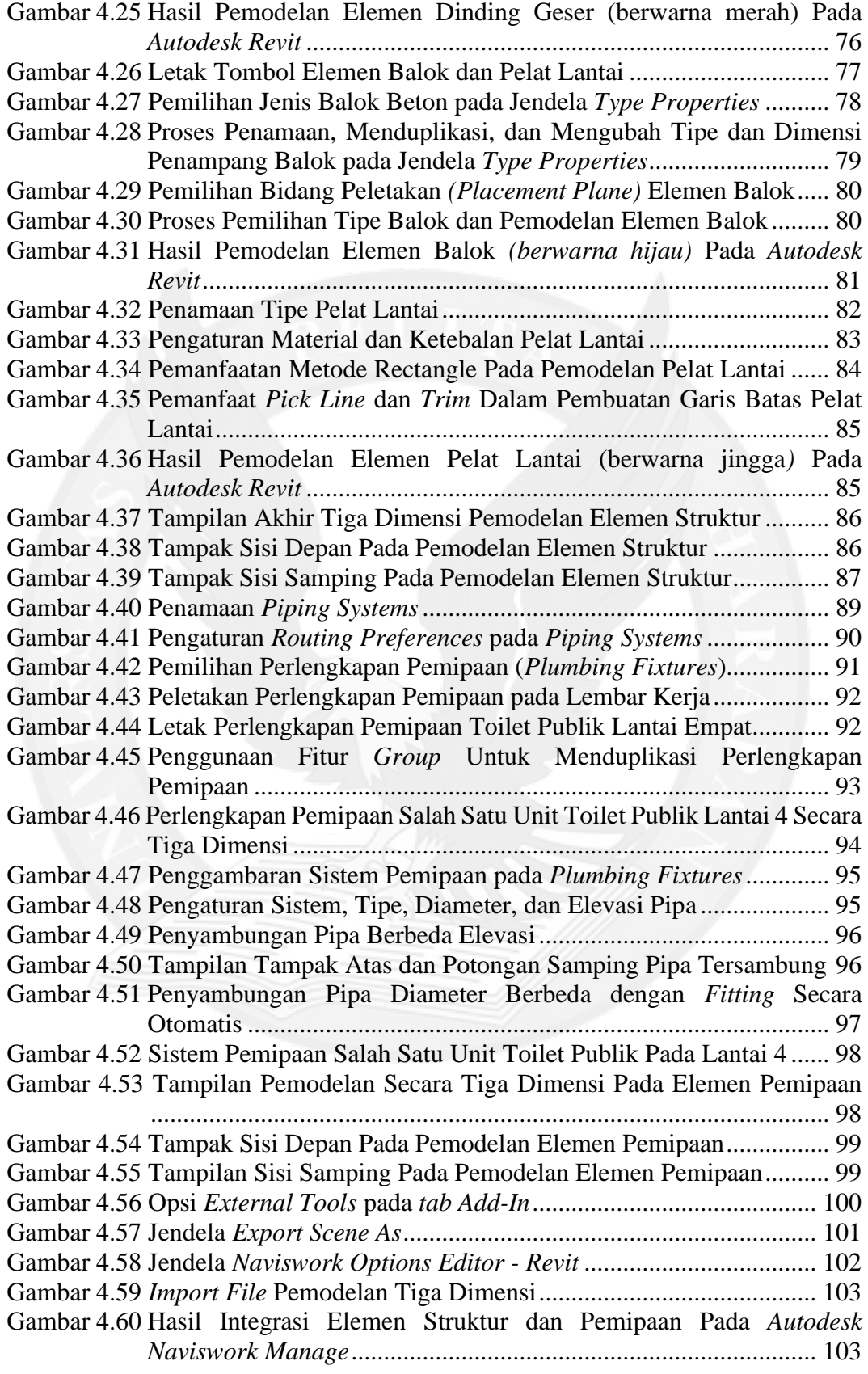

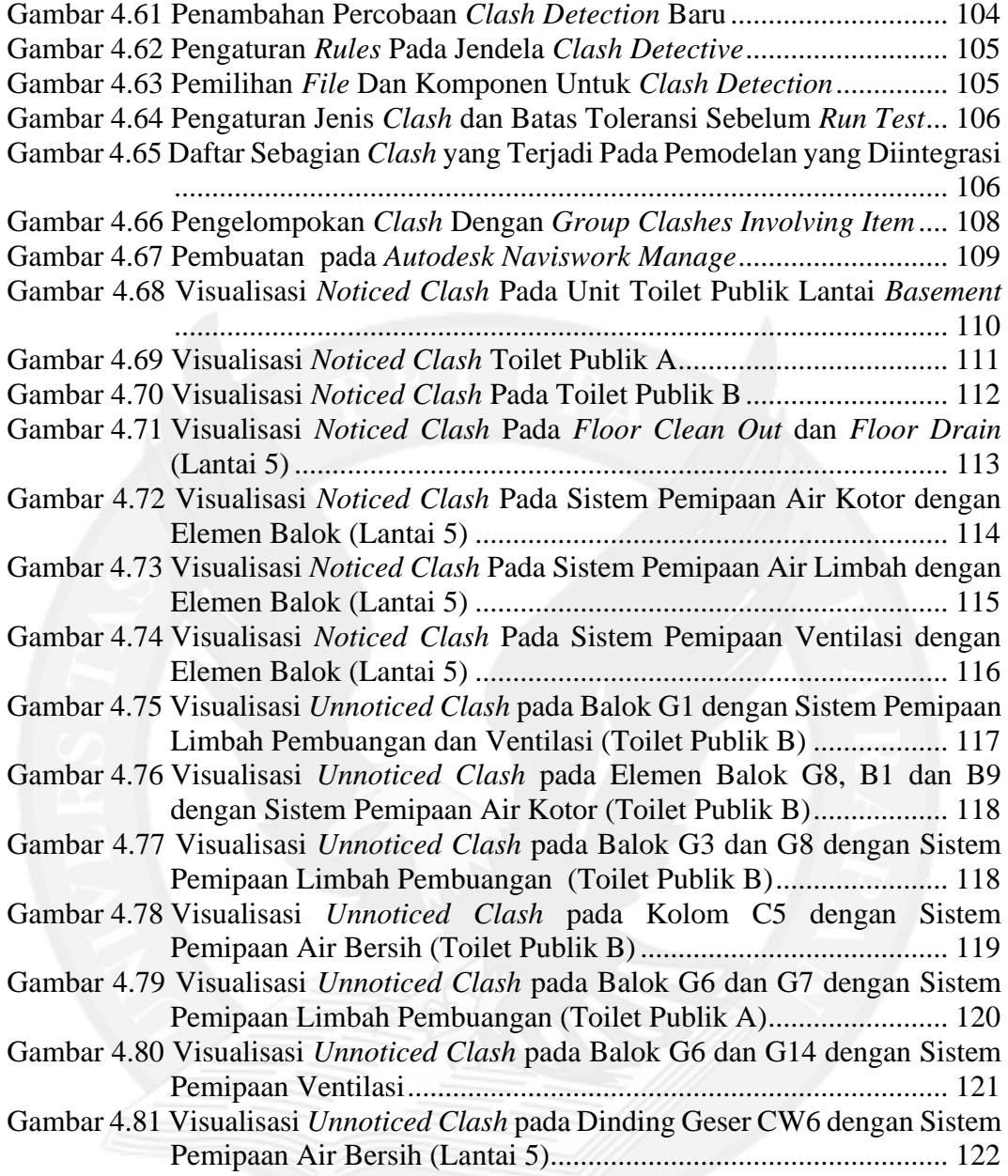

# **DAFTAR TABEL**

<span id="page-6-0"></span>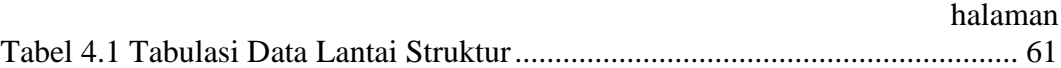

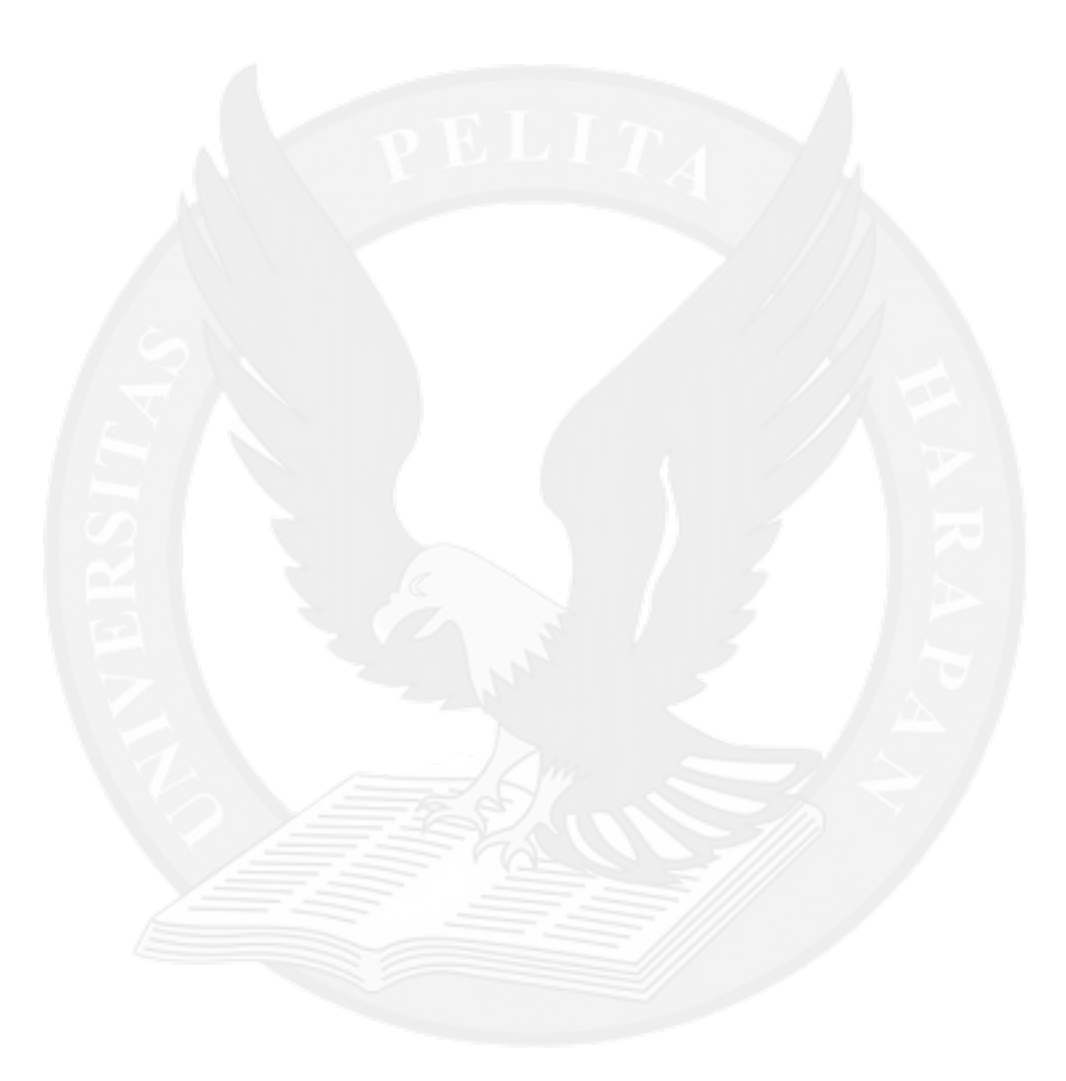

# **DAFTAR LAMPIRAN**

<span id="page-7-0"></span>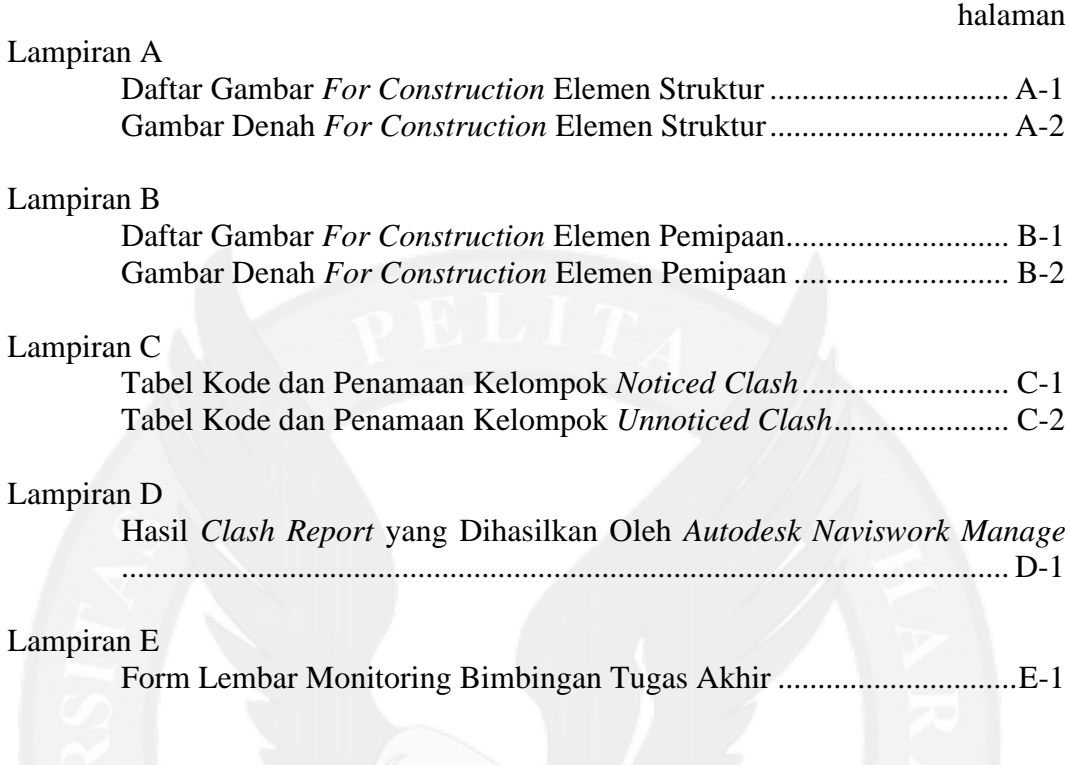